## **Sommario**

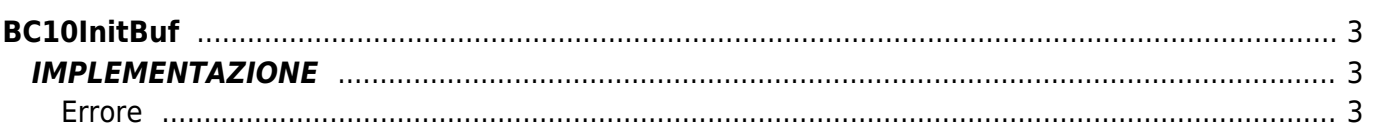

# <span id="page-2-0"></span>**BC10InitBuf**

 $B = B$ uffer

**C =** Funzioni di Calcolo

La funzione BC10InitBuf esegue l'inizializzazione di un buffer circolare per la gestione dello stesso. La funzione richiede il passaggio del nome dell'array che funge da buffer circolare e restituisce un valore sulla variabile ErrCode nel caso ci sia un errore.

### <span id="page-2-1"></span>**IMPLEMENTAZIONE**

#### **BC10InitBuf (Buffer, ErrCode L)**

Parametri:

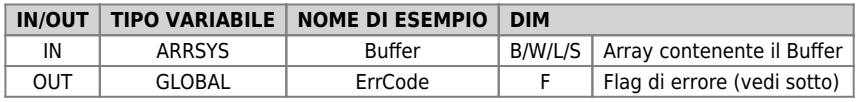

#### <span id="page-2-2"></span>**Errore**

Variabile ErrCode  $0 =$  Nessun errrore 1 = Dimensione array inferiore a 3 elementi

#### **Esempio**

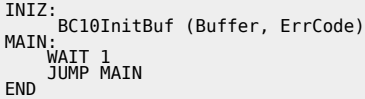

#### **Note**

La funzione deve essere necessariamente richiamata almeno una volta (non necessariamente ad ogni accensione, basta una volta nella vita dell'applicativo) nel caso si voglia utilizzare in seguito le funzioni BC10PushBuf o BC10PopBuf.

Documento generato automaticamente da **Qem Wiki** -<https://wiki.qem.it/> Il contenuto wiki è costantemente aggiornato dal team di sviluppo, è quindi possibile che la versione online contenga informazioni più recenti di questo documento.